## **ВНЕДРЕНИЕ ГЕОИНФОРМАЦИОННЫХ ТЕНОЛОГИЙ ПРИ ИЗУЧЕНИИ ИСТОРИИ И КУЛЬТУРЫ ПОЛОЦКОГО РЕГИОНА В РАМКАХ УСТОЙЧИВОГО РАЗВИТИЯ НА УРОКАХ И ФАКУЛЬТАТИВНЫХ ЗАНЯТИЯХ**

Хвостов Александр Николаевич, учитель информатики ГУО «Средняя школа № 10 имени В.М.Азина г.Полоцка»

На современном этапе развития все больше и больше внимания уделяется проблеме обеспечения глубокого и прочного овладения учащимися учебным материалом, повышению эффективности обучения, развитию у школьников стремления к учению. Одним из приоритетных направлений развития современного информационного общества является использование геоинформационных технологий.

С помощью геоинформационных технологий на уроках информатики можно решать следующие задачи:

- индивидуализация учебного процесса и создание на занятии ситуации успешности для каждого ученика;
- одновременное активное усвоение учебного материала детьми с разными модальностями (визуалами, аудиалами, кинестетиками);
- размещение большого объёма информации в облачных сервисах ( аудио- и видеоприложений; схем и т. д.) ; возможность её постепенного вывода, не перегружая восприятие ученика и существенно экономя время .

Для решения всех этих задач на уроке и факультативном занятии в компьютерном классе у учащихся организован доступ к компьютерам. Используя возможности специальных программ и облачных сервисов, они могут создавать объекты и наносить их на карту по различным тематикам: был организован экологический велопробег с последующим нанесением маршрута и остановочных пунктов (памятников архитекторы) Полоцкого района, позволяющих сделать количественный анализ, наглядно увидеть материалы по данной теме факультативного занятия(см. рисунок 1).

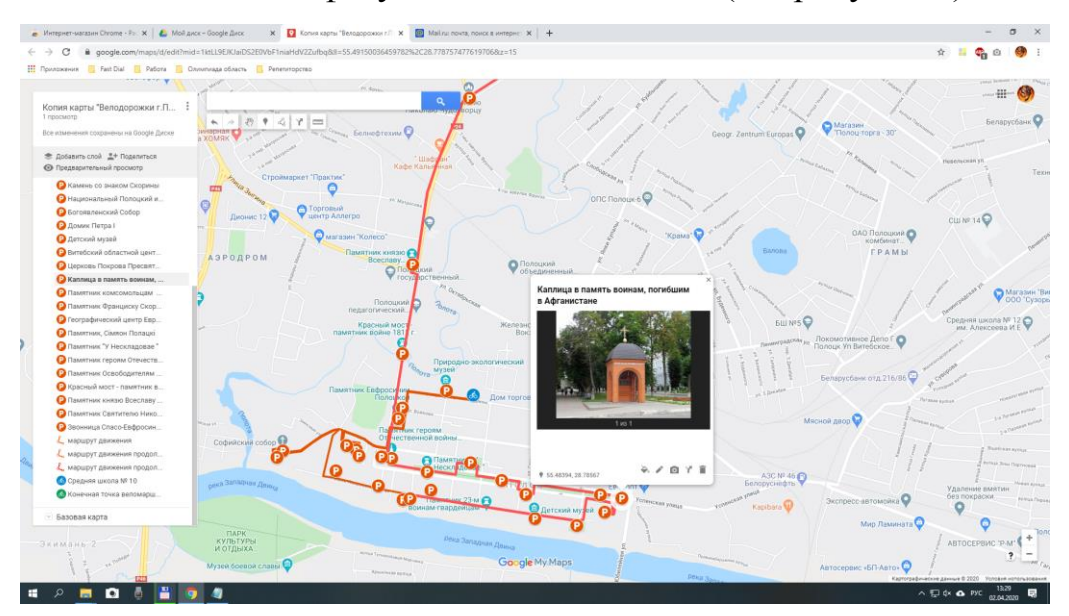

Рисунок 1. Экомаршрут по Полоцкому району

Составление google - карт, как геоинформационного продукта, способствует активизации исследовательской деятельности учащихся и повышению их исследовательского потенциала. Геоинформационным решением вопроса сбора мусора стала разработка карты по сдаче отработанных элементов питания в городе Полоцке с нанесением основных пунктов на карту (в целях осведомления учащихся, родителей школы, общественности).

В рамках педагогического исследования google - карта микрорайона «Центр» г. Полоцка по установке мусорных контейнеров дополнена изображениями на карте пунктов сбора отходов. Работа проводилась в тесном взаимодействии со спецавтобазой КУП ЖКХ г. и способствовала воспитанию культуры раздельного сбора мусора жителей микрорайона **(ссылка)**

https://www.google.com/maps/d/drive?state=%7B%22ids%22% 3A%5B%221A3JI4hrTw0gYfx4\_2NXsCKCB58HU5Rru%22%5D%2C %22action%22%3A%22open%22%2C%22userId%22%3A%2210432 1180952243304601%22%7D&usp=sharing)

Внедрение ГИС технологий на уроках информатики и факультативных занятиях проводилось в четырех этапах:

1. **На этапе подготовки к занятию** анализируются электронные информационные ресурсы, отбирается необходимый материал по теме занятия, структурируется и оформляется на электронных или бумажных носителях. Для этого осуществляется поиск в Интернете материалов к занятию, а также к проекту, над которым работает группа учащихся, посещающих факультатив. (Сайты: ENERGO SOFT, [festival@1september.ru,](mailto:festival@1september.ru) technopark.by, minpriroda.by, climatechange.ru. spare – belarus.by,  $info@shows.by$   $u$   $\pi$ p.). На этом этапе проектировалась методическая модель использования геоинформационных систем в средней школе. Разрабатывались поурочные планы занятий «Использование геоинформационных систем» при изучении тем: «Понятие информационной модели. Назначение информационных моделей» (10 класс)», «Структурирование информации с использованием информационных моделей». На факультативном занятии программирование в среде scratch при изучении темы «Систематизация и классификация. Виды игр. Игровые жанры. Польза и вред компьютерных игр. Геймификация. Элементы игры. Команда разработчиков игры. Списки и массивы».

2. **При объяснении нового материала на занятии** используются предметные коллекции (иллюстрации, фотографии, портреты, видеофрагменты изучаемых процессов и явлений, демонстрации опытов). При этом комментируется информация, появляющаяся на экране, по необходимости она сопровождается дополнительными объяснениями и примерами. (Использовались готовые презентации: «Создание карт с

помощью google maps», «Облачные сервисы и технологии» др.). Обосновывались отдельные положения, разрабатывалась теоретическая база для применения геоинформационных технологий на уроках и факультативных занятиях. Подбирался с учетом межпредметных связей комплекс задач по геоинформатике, направленный на улучшение качества изучения предмета информатики.

3. **При закреплении пройденного материала** учащимся предлагается работа с картами «google maps» учебного пособия, предоставляется возможность посетить необходимые сайты, посмотреть подготовленный материал, который для занятия помещаю в отдельную папку. На этом этапе используются фронтальные, групповые, индивидуальные и дифференцированные формы организации учебной деятельности учащихся. Для организации дифференцированного обучения на основе использования этих ресурсов разрабатываются задания для учащихся с учетом их индивидуальных особенностей. Раздаточный материал подготавливается как в электронном, так и бумажном виде. Например, при изучении темы «Компьютерное моделирование» учащимся необходимо было распределить верные и неверные утверждения, при изучении темы «Источники энергии» учащиеся составляли схему классификации природных ресурсов, при закреплении материала по теме «Традиционные источники энергии»учащиеся на карте Беларуси наносили места залегания местных видов топлива и т.д. Осуществлялась экспериментальная проверка разработанных геоинформационных систем в курсе средней школы, диагностировалось качество подготовки учеников по выбранным критериям, проводилось внедрение результатов в практику (так был разработан эко маршрут по Полоцкому району с последующим нанесением на карту google maps).

4. **При организации домашнего задания (на уроках)** предлагается учащимся заполнить те или иные таблицы по проекту,

используя сервисы google maps, а также дома в Интернете поискать интересный материал к теме следующего занятия.

Организация факультативных занятий с использованием информационных технологий позволяет осуществлять межпредметные связи (информатика, география, физика, математика).

Геоинформационные технологии в совокупности с правильно подобранными методиками создают необходимые условия для обеспечения вариативности, дифференциации и индивидуализации обучения. Использование электронных средств обучения гарантирует комфортный и результативный для ученика и учителя процесс обучения.